# le cnam

**SCIENCE OUVERTE**

# **Halathon : Pour soutenir la science ouverte, l'équipe du portail HAL du Cnam vous propose de participer à un nouveau sprint HAL**

Un Halathon national sera organisé du 30 mai au 12 juin 2023 à l'initiative de l'association CasuHal. La cellule Science ouverte de la Direction des bibliothèques et de la documentation s'associe à cet événement. Ainsi, durant la dernière semaine de mai et les deux premières de juin, nous proposons aux laboratoires du Cnam de déposer des documents en texte intégral, afin de les rendre accessibles au plus grand nombre, chercheurs comme étudiants ou simples citoyens.

#### **Un HALathon, qu'est-ce que c'est?**

C'est un marathon de la science ouverte, qui vise à augmenter la part de texte intégral dans le portail HAL. En effet, si la science ouverte progresse, un grand nombre de publications scientifiques, pourtant produites et financées par la recherche publique, restent payantes et fermées au plus grand nombre. L'archive ouverte HAL fournit une alternative aux modèles économiques et juridiques imposés par certains grands éditeurs qui captent les savoirs scientifiques. Elle vous permet de déposer la version «auteur» de vos articles (version soumise à l'éditeur ou version acceptée pour publication) dans le respect du droit français.

## **Comment participer ?**

Vous souhaitez participer à ce sprint collectivement à l'échelle de votre laboratoire? Pour cela, il suffit de sélectionner les articles, communications et autres publications que vous souhaitez diffuser en libre-accès et de les déposer directement dans HAL entre le 30 mai et le 12 juin prochains.

L'équipe administratrice du portail HAL du Cnam se tient par ailleurs à votre disposition pour faire le point sur les publications qui pourraient faire l'objet d'un enrichissement dans le portail.

## **Quelles publications choisir?**

Selon le Baromètre français de la Science Ouverte, près de 50 % des articles, chapitres d'ouvrages et communications scientifiques de ces dernières années restent en accès fermé. Nous vous proposons de déposer en priorité ces fichiers.

#### **Outils d'aide pour les chercheurs qui souhaiteraient participer au sprint :**

Si vous avez un Idhal, vous pouvez repérer vos publications HAL sans texte intégral grâce à la requête suivante (veiller à remplacer VOTREIDHAL) : [https://hal.archives-ouvertes.fr/search/index/?q=%2A](https://hal.archives-ouvertes.fr/search/index/?q=%2A&authIdHal_s=VOTREIDHAL&submitType_s=notice+OR+annex)& authIdHal\_s=VOTREIDHAL&submitType\_s=notice+OR+annex

Si vous n'avez pas d'Idhal, l'outil Dissemin vous permet de détecter vos articles en accès fermé en entrant simplement votre nom: https://dissem.in

#### **Comment récupérer les versions «post-print» (ou author accepted manuscript)?**

Le «post-print» est la version relue de votre article mais sans la mise en page de l'éditeur (logo, nom revue, pagination, etc).

Si vous avez conservé le post-print de votre publication, vous pouvez le déposer ou le faire déposer directement,

Si vous ne l'avez pas, vous pouvez le récupérer en contactant vos co-auteur.e.s ou l'auteur.e correspondant.e, ou grâce à la procédure accessible depuis le site Direct2AAM:<https://openaccessbutton.org/direct2aam>

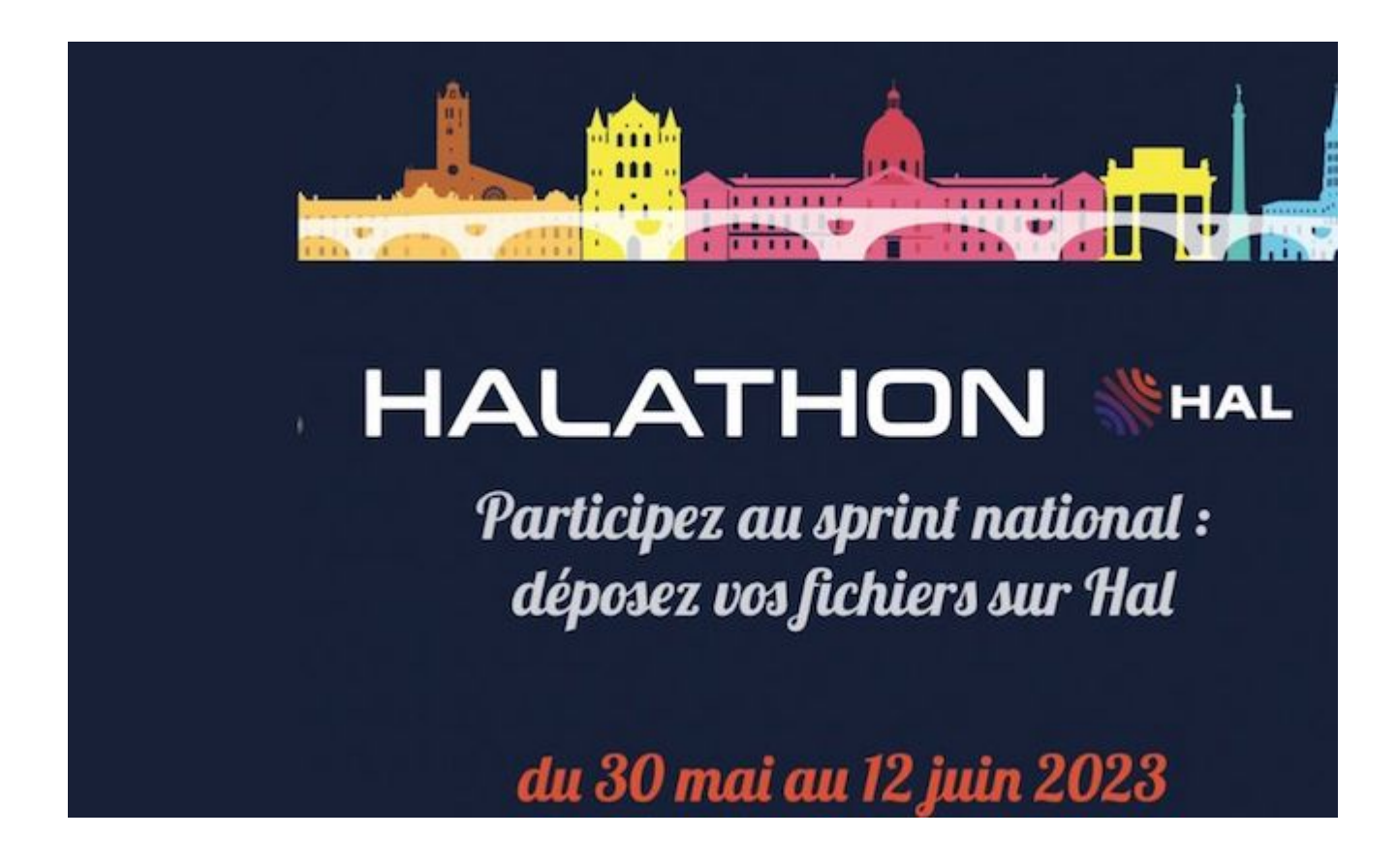

30 mai 2023 12 juin 2023

> **Pour contacter l'équipe Hal du Cnam: hal@cnam.fr Pour en savoir plus sur le Halathon national: <https://casuhal2023.sciencesconf.org/resource/page/id/7>**